# **Portable DVD player** PET831

Register your product and get support at www.philips.com/welcome

Benutzerhandbuch

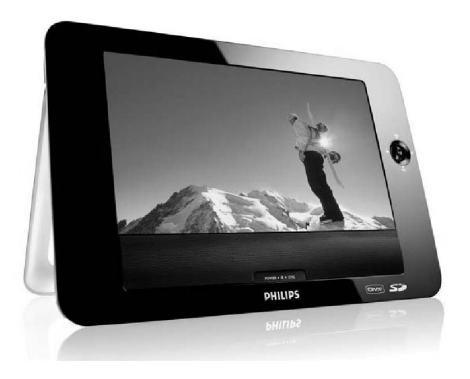

# **PHILIPS**

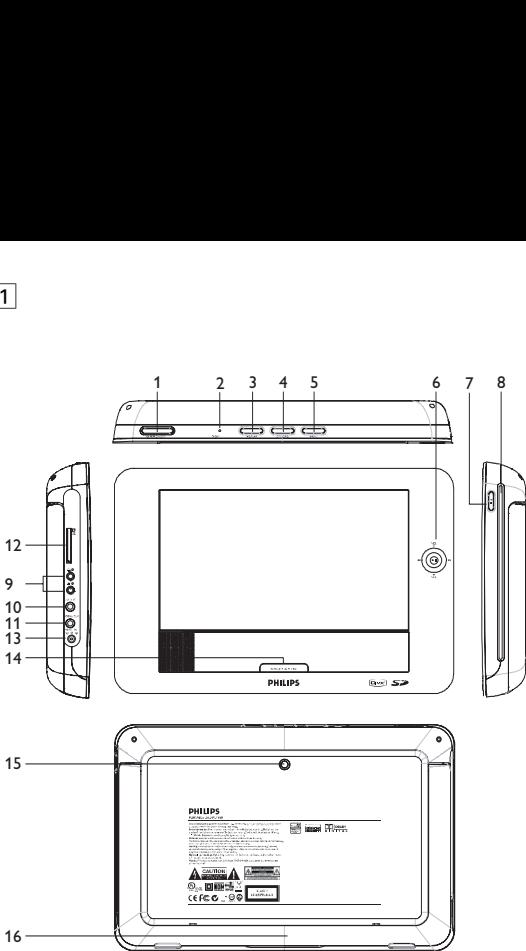

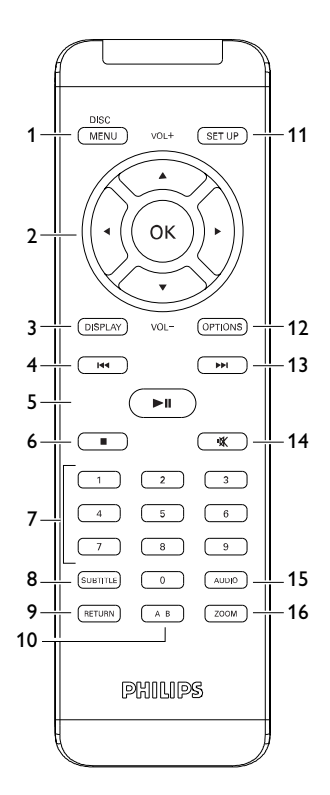

 $\boxed{2}$ 

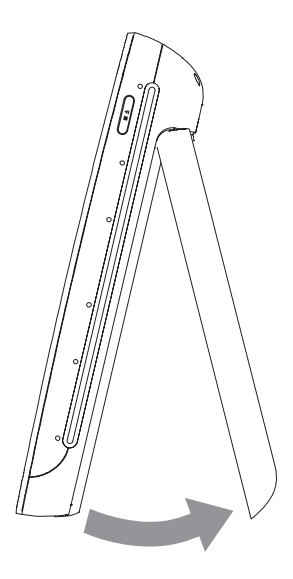

# Deutsch

**Herzlichen Glückwunsch zu Ihrem Kauf und willkommen bei Philips! Um den Support von Philips optimal zu nutzen, registrieren Sie Ihr Produkt bitte unter: www.philips.com/welcome.**

# **Inhaltsverzeichnis**

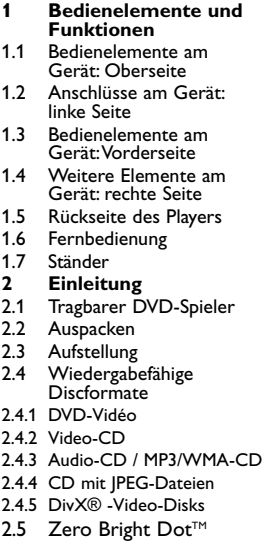

- **3 Allgemeinerinformation**
- **4 Laden des Geräts**
- 4.1 Laden des DVD-Players<br>4.2 Fernbedienung
- 4.2 Fernbedienung<br>5 Erste Schritte
- **5 Erste Schritte**
- 5.1 Setup (Einrichtung)<br>5.2 Abspielen von DVD
- 5.2 Abspielen von DVDs<br>5.3 Abspielen von VCDs
- 5.3 Abspielen von VCDs<br>5.4 Abspielen von Super
- 5.4 Abspielen von Super (S)-VCDs
- 5.5 Abspielen von Musik-CDs<br>5.6 Abspielen von Musik-CDs
- 5.6 Abspielen von Musik-CDs (MP3/WMA)
- 5.7 Abspielen von Picture-CDs
- **6 Weitere Funktionen und Optionen**
- 6.1 .DISPLAY"-Menü
- 6.2 Anschlüsse
- 6.2.1 Kopfhörer
- 6.2.2 TV
- 6.2.3 Audio-/Video (AV)-Eingang
- 6.2.4 Koaxialanschluss
- **7 Fehlerbehebung**
- **8 Technische daten**

### 1 Bedienelemente und Funktionen

### **1.1 Bedienelemente am Gerät: Oberseite (siehe**

**Abbildung** 1**)**

#### **1 POWER ON/OFF**

- Ein-/Ausschalten des Players
- **2 RESET** Neustarten des Players (wenn er sich ..aufgehängt" hat)
- **3 DISPLAY** Einstellen und Anpassen der Bildschirmparameter und Display-Einstellungen
- **4 OPTIONS** Aufrufen weiterer Funktionen und Optionen **5 MENU** Anzeige des DVD Disc-Menüs

# **1.2 Anschlüsse am Gerät: linke Seite (siehe Abbildung** 1**)**

- **9 Kopfhöreranschlussbuchse**<br>**10 AV OUT** Audio-/Video-A
- **10 AV OUT** Audio-/Video-Ausgang
- **11 COMP. OUT** für bessere Videoqualität<br>**12 SD** SD-Kartenstecknlatz
- **12 SD** SD-Kartensteckplatz<br> **13 DC IN** Lade-/Adapteranschl
- **13 DC IN** Lade-/Adapteranschluss für den Netzanschluss

#### **1.3 Bedienelemente am Gerät:Vorderseite**

### **(siehe Abbildung** 1**)**

**6 2: Bestätigen der Auswahl bzw. Wiedergabe/Pause<br>A / <b>V** Aufwärts-/Abwärts-Navigationstasten bzw. Aufwärts-/Abwärts-Navigationstasten bzw Lautstärkesteuerung während der Wiedergabe  $\blacktriangleright$  /  $\blacktriangleright$  /  $\blacktriangleright$  Nach links-/Nach rechts-Navigationstasten bzw vorheriger/nächster Musiktitel bzw. schnelle Rückwärts-/Vorwärtssuche

# **14 POWER•IR•CHG**<br>**POWER LED**

#### **POWER** LED grün

#### **IR** Infrarotsensor für die Fernbedienung

**Charging** Die LED-Ladeanzeige leuchtet ROT auf, wenn das Gerät lädt, und erlischt, sobald das Gerät voll aufgeladen ist.

# **1.4 Weitere Elemente am Gerät: rechte Seite (siehe Abbildung** 1**)**

- **7** ▲ Taste einmal drücken zum Stoppen der Wiedergabe.Taste zweimal drücken zum Auswerfen der Disc
- **8 Lademechanismus**

# **1.5 Rückseite des Players (siehe Abbildung** 1**)**

- **15 Schraubenöffnung für die Montage im Auto**
- **16 Ständer**

# **1.6 Fernbedienung (siehe Abbildung** 2**)**

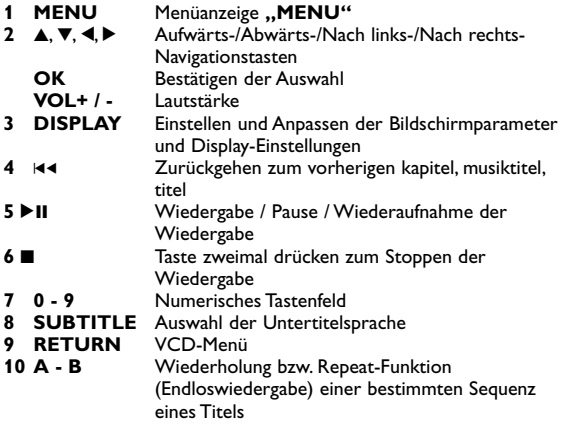

- **11 SETUP** Aufrufen des **SETUP**-Menüs
- **12 OPTION** Aufrufen weiterer Funktionen und Optionen<br>**13 November 2008** Springen zum nächsten kapitel musiktitel tite
- **13 Example 13** Springen zum nächsten kapitel, musiktitel, titel<br>14 K Stummschaltung
- **14 14** Stummschaltung<br>**15 AUDIO** Auswahl der Aug **15 AUDIO** Auswahl der Audiosprache<br>**16 ZOOM** Vergrößern des Videobildes
- Vergrößern des Videobildes ("Zoom")

# **1.7 Ständer (siehe Abbildung** 3**)**

Dank des Ständers am Gerät können Sie Ihren DVD-Player auch auf einen Tisch bzw. sonstigen festen Oberflächen aufstellen – ein noch komfortablerer Filmgenuss ist garantiert!

Ziehen Sie dafür den Fuß an der Rückseite des Players einfach wie abgebildet aus.

# 2 Einleitung

# **2.1 Tragbarer DVD-Spieler**

Dieser Tragbarer DVD-Spieler ist für die Wiedergabe von Digital-Video-Disks nach den universellen DVD-Video-Standard geeignet. Mit diesem Gerät können Sie Spielfilme in voller Länge in echter Kino-Qualität und Stereo- oder Mehrkanalton (abhängig von der jeweiligen Disk und Ihrer Anlage) genießen.

Die einzigartigen Funktionen von DVD-Video, wie Auswahl der Synchron-und Untertitelsprachen und verschiedener

Kameraperspektiven (wiederum von der Disk abhängig) sind alle vorhanden.

Darüber hinaus bietet Ihnen die Disksperre von Philips die Möglichkeit, zu entscheiden, welche Disks sich Ihre Kinder ansehen dürfen. Sie werden feststellen, dass das Gerät dank der On-Screen-Display-Funktion und der Anzeige am Gerät zusammen mit der Fernbedienung außerordentlich benutzerfreundlich ist.

# **2.2 Auspacken**

Prüfen Sie zuerst den Inhalt der Verpackung des DVD-Video-Spielers anhand der folgenden Liste:

- Tragbarer DVD-Spieler Fernbedienung<br>• Auto-Adapter (12V) AC/DC Netzac
- Auto-Adapter (12V) AC/DC Netzadapter
- 
- Kabel für AV-Ausgang
- Set für die Befestigung an der Nackenstütze Ihres Autos

# **2.3 Aufstellung**

- Stellen Sie das Gerät auf eine stabile und flache Oberfläche.
- Stellen Sie das Gerät nicht in die Nähe von Heizkörpern und schützen Sie es vor direkter Sonneneinstrahlung.
- Wenn der DVD-Video-Spieler CDs/DVDs nicht einwandfrei liest, benutzen Sie zunächst eine handelsübliche Reingungs-CD/DVD zur Reinigung der Optik, bevor Sie den DVD-Video-Spieler in die Reparatur geben.Andere Reinigungsmethoden können die Optik zerstören.
- Halten Sie die Schublade stets geschlossen, um das Ansammeln von Staub auf der Optik zu vermeiden.
- Die Optik kann beschlagen, wenn das Gerät unmittelbar von einer kalten in eine wärmere Umgebung gebracht wird. Die Wiedergabe einer CD/DVD ist in einem solchen Fall vorübergehend nicht möglich. Lassen Sie den DVD-Video-Spieler in der warmen Umgebung stehen, bis die Feuchtigkeit verdampft.

# **2.4 Wiedergabefähige Discformate**

Außer DVD-Video-Disks können alle Video-CDs und Audio-CDs (einschließlich CDR, CDRW, DVD±R und DVD±RW) wiedergegeben werden.

### **2.4.1 DVD-Vidéo**

Je nach Inhalt der Disk (Spielfilm,Videoclips, Fernsehserie usw.) können diese Disks einen oder mehrere Titel enthalten, und jeder Titel kann wiederum ein oder mehrere Kapitel umfassen. Für einen einfachen und bequemen Zugriff bietet das Gerät die Möglichkeit sowohl zwischen Titeln als auch zwischen Kapiteln zu wechseln.

- 
- 
- Benutzerhandbuch<br>• Kabel für COMP OUT
- 

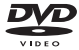

### **2.4.2 Video-CD**

Je nach Inhalt der Disk (Spielfilm,Videoclips, Fernsehserie usw.) können diese Disks einen oder mehrere Titel enthal-

ten, und jeder Titel kann wiederum ein oder mehrere Indexpunkte umfassen, wie auf der CD-Box angegeben. Für einen einfachen und bequemen Zugriff bietet das Gerät die Möglichkeit sowohl zwischen Titeln als auch zwischen Indexpunkten zu wechseln.

### **2.4.3 Audio-CD / MP3/WMA-CD**

Audio-CDs / MP3/WMA-CDs enthalten nur Musiktitel. Sie können Discs auf konventionelle Weise mithilfe eines Stereosystems über die Tasten der Fernbedienung und/oder Haupteinheit oder über die Bildschirmanzeige am Fernsehgerät wiedergeben.

### **2.4.4 CD mit JPEG-Dateien**

Sie können mithilfe des Players auch JPEG-Standbilder anzeigen.

### **2.4.5 DivX® -Video-Disks**

DivX ist eine weit verbreitete und beliebte

Medientechnologie, die von DivX Inc. entwickelt wurde. Videodateien im DivX-Format sind hochkomprimiert, wobei eine hohe Videoqualität des Films bei einer relativ geringen Dateigröße erhalten bleibt. Dateien im DivX-Format bieten Ihnen zudem weitere Medienfunktionen wie Menüauswahl, Untertitel und zusätzliche Audiotonspuren.Viele Dateien im DivX-Format können online heruntergeladen werden. Sie können auch schnell und einfach eigene DivX-Dateien aus Ihren persönlichen Dateien mit Hilfe der Software von DivX.com erstellen.

# **2.5** Zero Bright Dot™

Kommen Sie in den Genuss hochwertigster Bilder - ohne jegliche störenden Bildschirmpunkte und Pixelfehler auf dem LCD-Bildschirm. LCD-Displays weisen oft Fehler auf, die von der LCD-

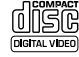

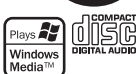

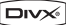

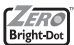

Industrie als "helle Pixelfehler" ('bright dots') bezeichnet werden. Eine geringe Anzahl dieser Fehler galt eine Zeit lang als unumgängliche Begleiterscheinung der LCD-Massenproduktion. Die Verfahren genauester Qualitätskontrolle, die Philips bei der Herstellung der tragbaren DVD-Player durchführt, gewährleistet die Produktion von LCDDisplays mit einer hellen Pixelfehler-"Zero Tolerance". Die Philips Zero Bright Dot™-Policy auf die tragbaren DVD-Player garantiert Ihnen höchste Displayqualität. Garantieservice und Serviceleistungen sind regional unterschiedlich. Für mehr Informationen kontaktieren Sie bitte Ihren Philips-Händler vor Ort.

### 3 Allgemeiner-information

#### **Stromversorgung**

Diese Einheit wird über ein mitgeliefertes Netzteil, einen Autoadapter oder einen wiederaufladbaren Batteriesatz mit Strom versorgt.

- Nachprüfen, ob die auf dem Typenschild auf der Geräteunterseite angegebene Netzspannung der örtlichen Netzspannung entspricht.Andernfalls können das Netzteil und die Einheit beschädigt werden.
- Berühren Sie das Netzteil nicht mit feuchten Händen, um die Gefahr von Stromschlägen zu vermeiden.
- Achten Sie beim Anschließen an den Autoadapter (Zigarettenanzünder) darauf, dass die Eingangsspannung des Adapters mit der des Autos übereinstimmt.
- Trennen Sie das Netzteil von der Steckdose bzw. entfernen den Batteriesatz, wenn die Einheit über einen längeren Zeitraum nicht verwendet wird.
- Halten Sie den Stecker fest, um das Netzteil zu trennen. Ziehen Sie nicht am Netzkabel.

Verwenden Sie immer den im Lieferumfang enthaltenen AC/DC-Netzadapter (AY4129)!

# **Sicherheits- und Betriebshinweise**

- Vermeiden Sie die für Augen gefährlichen Laserstrahlen, indem Sie die Einheit nicht in Einzelteile zerlegen.Wartungs- und Reparaturarbeiten sollten von qualifiziertem Wartungspersonal ausgeführt werden.
- Unterbrechen Sie die Stromversorgung, indem Sie die Verbindung zum Netzteil trennen, falls Flüssigkeit oder Objekte ins Geräteinnere gelangen.
- Lassen Sie die Spieler nicht fallen und lassen Sie keine anderen Gegenstände auf die Player fallen. Starke Erschütterungen und Schwingungen können zu Fehlfunktionen führen.

#### **Schützen Sie Ihr Gehör**

#### **Hören Sie mit einer moderaten Laustärke.**

- Ständiges Benutzen von Kopfhörern bei hoher Lautstärke kann Ihr Gehör nachhaltig beschädigen.Von diesem Produkt können Töne in Dezibelbereichen ausgehen, die bereits nach weniger als einer Minute schwerwiegende Gehörschäden hervorrufen können. Die oberen Dezibelbereiche sind für Menschen, die bereits einen Hörsturz, Hörverlust, -schwund oder dergleichen erlitten haben zu meiden.
- Das Gehör gewöhnt sich über die Zeit an ein bestimmtes Lautstärkeniveau, die Lautstärkeempfindung nimmt ab. Daher neigt man dazu die Lautstärke wiederum zu erhöhen, um das Ursprungsniveau zu erreichen. Dementsprechend kann ein längeres Hören bei einer als "normal" empfundenen Lautstärke Ihr Gehör schädigen! Um dem vorzubeugen, sollten Sie von vornherein eine mäßige Lautstärke einstellen und diese auch nicht erhöhen!

#### **Stellen Sie einen mäßigen Lautstärkepegel ein:**

- Stellen Sie die Lautstärke zuerst leise ein.
- Erhöhen Sie daraufhin die Lautstärke kontinuierlich, bis Sie ein angenehmes und klares Hörerlebnis ohne Klangverzerrungen haben.

#### **Hören Sie in entsprechend angemessenen Zeiträumen:**

- Auch längeres bzw. überlanges Hören bei eigentlich "sicherem" Lautstärkelevel kann Ihr Gehör schädigen.
- Achten Sie darauf, dass Sie Ihr Gerät angemessen verwenden und entsprechende Pausen machen!

#### **Beachten Sie unbedingt die nachfolgenden Hinweise zur Verwendung der Kopfhörer.**

- Hören Sie bei angemessenem Lautstärkelevel und für einen angemessen Zeitraum!
- Achten Sie darauf, dass Sie die Lautstärke nicht Ihrem Hörempfinden entsprechend anpassen!
- Vermeiden Sie es, die Lautstärke so einzustellen, dass Sie Ihre Umwelt nicht mehr hören können!
- In möglichen Gefahrensituationen ist Vorsicht geboten! Am besten unterbrechen Sie dann zeitweilig die Benutzung des Gerätes.
- Sie sollten die Kopfhörer nicht beim Fahren, Radfahren, Skateboardfahren oder dergleichen benutzen, weil dies zu einem Unfall führen kann! Zudem ist die Verwendung im Straßenverkehr vielerorts verboten!
- Wichtig (für Modelle mit Kopfhörern im Lieferumfang): Philips garantiert hinsichtlich der maximalen Soundleistung der Audioplayer die Erfüllung der entsprechenden zutreffenden Richtlinien nur dann, wenn die im Lieferumfang enthaltenen Originalkopfhörer verwendet werden.Wenn ein Kopfhörer ersetzt werden muss, wenden Sie sich bitte an Ihren Einzelhändler, um ein dem ursprünglich mitgelieferten Modell entsprechendes Modell zu erhalten.
- Verkehrssicherheit:Verwenden Sie sie nicht, während Sie Auto oder Rad fahren da Sie dadurch Unfälle verursachen könnten.
- Setzen Sie das Gerät keinen hohen Temperaturen durch Wärmequellen oder direkter Sonneneinstrahlung aus.
- Lassen Sie den Spieler nicht ins wasser fallen. Lassen Sie kein wasser an die kopfhörerbuchse oder in das batteriefach gelangen, da es sonst zu größeren schäden kommen kann.

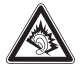

- Verwenden Sie keine reinigungsmittel, die alkohol, ammoniak, benzol oder schleifmaterial enthalten, da hierdurch das gerät beschädigt werden kann.
- Das Gerät darf nicht mit Flüssigkeiten benetzt oder bespritzt werden.Auf das Gerät dürfen keine Gefahrenquellen gestellt werden (z. B. mit einer Flüssigkeit gefüllte Gegenstände, brennende Kerzen).
- Die Linse des Spielers sollte niemals berührt werden!

Anmerkung:Wird der Player über einen längeren Zeitraum verwendet, erwärmt sich die Oberfläche. Dies ist normal.

# **Umgang mit Discs**

- Niemals auf eine disc schreiben oder Aufkleber an ihr anbringen.
- Setzen Sie die Disc nicht direktem Sonnenlicht oder zu starker Wärme aus.
- Die disc stets am Rand anheben und nach Gebrauch wieder in ihre Schutzhülle einlegen, um Kratzer und Staubeinwirkung zu vermeiden.
- Wenn eine Disk verschmutzt ist, reinigen Sie sie mit einem Reinigungstuch.Wischen Sie die Disk geradlinig von der Mitte zum Rand hin sauber.

# **LCD-Display verwenden**

Das LCD-Display ist mithilfe von Hochpräzisionstechnik hergestellt worden. Sie Herstellungsverfahren und kein Anzeichen für eine Fehlfunktion fortwährend auf dem Bildschirm erscheinen. Dies ist ein normales Ergebnis des sehen jedoch ggf. kleine schwarze, die.

### **Umweltinformationen**

Alles über üssige Verpackungsmaterial wurde vermieden. Die Verpackung istleicht in Monomaterialien aufteilbar:Wellpappe, Polystyrol und Kunststoff. Ihr Gerät besteht aus Materialien, die von

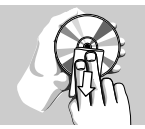

darauf spezialisierten Betrieben wiederverwertet werden können. Bitte halten Sie sich beim. Recy-celn von Verpackungsmaterial, erschöpften Batterien und alter Ausrüstung an örtliche Bestimmungen.

# **Copyright Informationen**

Offi zielles DivX® Certified-Produkt. Gibt alle Versionen von DivX®-Video (einschließlich DivX® 6) mit Standardwiedergabe von DivX®-Mediendateien wieder.

"DivX, DivX" Certified und die entsprechenden Logos sind Marken von DivX Inc. und werden unter Lizenz verwendet.

Alle Marken und Produktnamen sind Marken der jeweiligen Unternehmen und Organisationen.

Die unautorisierte Vervielfältigung sowie der Vertrieb von Internet / CD / VCD / DVD Aufnahmen stellt eine Verletzung des Urheberrechts dar und ist strafbar.Windows Media und das Windows-Logo sind Marken oder eingetragene Marken der Microsoft Corporation in den USA und/oder anderen Ländern.

# Laden des Geräts

# **4.1 Laden des DVD-Players**

Schließen Sie hierfür den AC/DC-Netzadapter an

• Das **ROT** aufleuchtende LED zeigt Ihnen den Ladevorgang des Geräts an. Ist das Gerät ausgeschaltet, dauert es ungefähr 4 Stunden, bis der Player voll aufgeladen ist. Ist das Gerät jedoch eingeschaltet, dauert es ungefähr 8

Stunden, bis der Player voll aufgeladen ist.

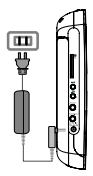

• Das **ROT** aufleuchtende LED erlischt, wenn das Gerät voll aufgeladen ist.Weist Sie ein entsprechendes, auf dem Display eingeblendetes Symbol auf die niedrige Akkukapazität hin, laden Sie bitte den Player auf.

# **4.2 Fernbedienung**

- **1** Öffnen Sie den Batteriefachs. Entfernen Sie den Schutzstreifen aus Kunststoff (nur bei der ersten Verwendung).
- **2** Legen Sie eine Lithium-Batterie (3 V) vom Typ CR2025 ein, und schließen Sie das Fach.

## **ACHTUNG!**

- Batterien enthalten chemische Substanzen und müssen ordnungsgemäß entsorgt werden.
- Bei unsachgemäßen Austausch der Akkubatterie besteht Explosionsgefahr. Bitte nur durch gleichen oder äquivalenten Batterietyp ersetzen.
- Die unsachgemäße Benutzung von Batterien führt zu austretendem. Elektrolyt und korrodiert das Fach oder bewirkt Bersten der Batterien.
- Die Batterien herausnehmen, wenn das Gerät längere Zeit nicht benutzt wird.
- Perchlorat! Entsprechend vorsichtiger Umgang mit dem Material wird empfohlen. Für mehr Informationen hierzu sehen Sie auch unter

www.dtsc.ca.gov/hazardouswaste/perchlorate nach.

# **Erste Schritte**

# **5.1 Setup (Einrichtung)**

**1** Drücken Sie **"SETUP"**. Daraufhin wird Ihnen eine Liste an Funktionen und Optionen angezeigt.

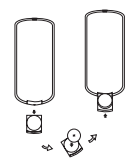

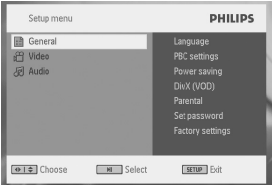

- 2 Verwenden Sie die Tasten ▲ / ▼ zum Hervorheben der jeweils gewünschten Option.
- **3** Zum Aufrufen eines Untermenüs verwenden Sie die Tasten  $hzw$ .
- 4. Verwenden Sie die Navigationstasten zum Hervorheben Ihrer jeweils gewünschten Einstellungsoption und drücken Sie zur Bestätigung der jeweiligen Auswahl auf "OK".
- **5** Im **SETUP**-Menü finden Sie folgende Optionen:

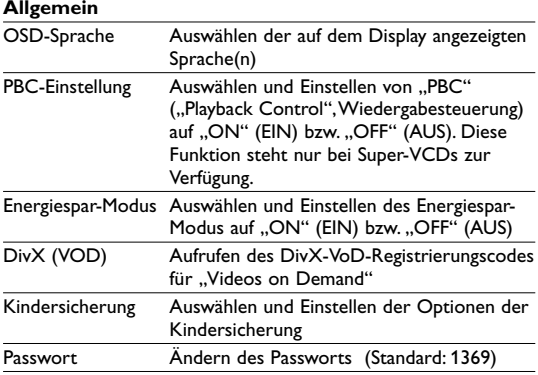

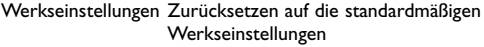

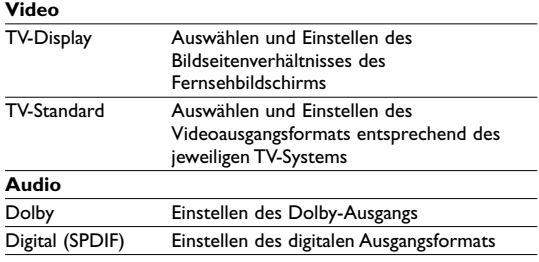

Der Video-Setup kann nur geändert werden, wenn die Wiedergabe angehalten wird.

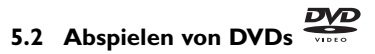

- **1** Zum Einschalten des Geräts drücken Sie kurz auf die Taste **"POWER ON"** oben auf dem Player.
- **2** Legen Sie dann einfach die DVD in den Disc-Slot rechts am Player ein.
- **3** Die Wiedergabe der jeweils eingelegten Disc startet automatisch.

**WICHTIG!** Legen Sie keine 8 cm Mini-DVDs in das Gerät ein! Solche Discs werden vom DVD-Player nicht abgespielt.

- **4** Verwenden Sie nun die Navigationstasten <, ▶, ▲ bzw. ▼ zum Auswählen von Unterpunkten bzw. Optionen im DVD Disc-Menü wie Starten der Wiedergabe, Sprachauswahl und Untertitel.
- **5** Folgende Funktionen bzw. Optionen stehen Ihnen während der Wiedergabe zur Verfügung:

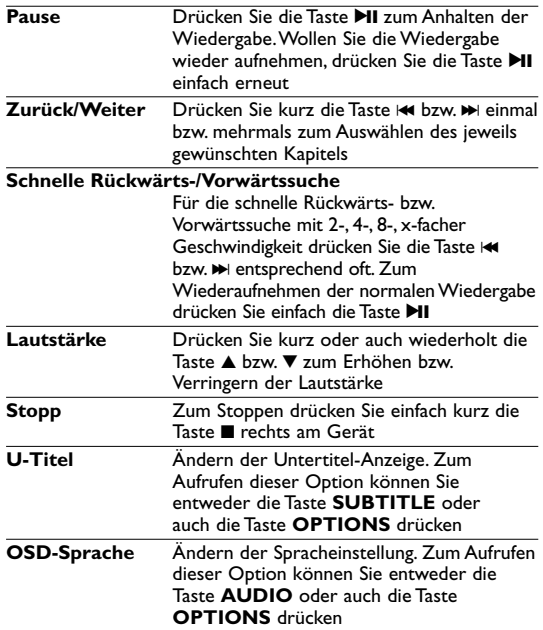

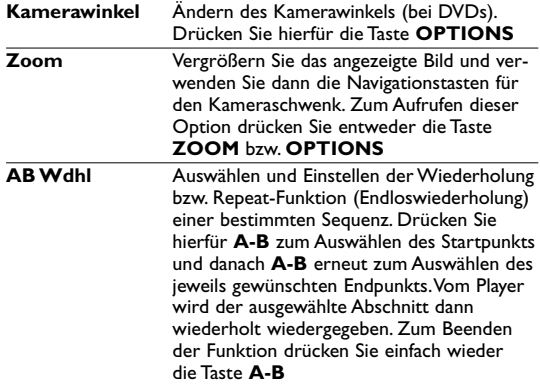

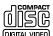

# **5.3 Abspielen von VCDs**

- **1** Zum Einschalten des Geräts drücken Sie kurz auf die Taste **"POWER ON"** oben auf dem Player.
- **2** Legen Sie dann einfach die VCD in den Disc-Slot rechts am Player ein.
- **3** Die Wiedergabe der Disc startet automatisch.
- **4** Folgende Funktionen bzw. Optionen stehen Ihnen während der Wiedergabe zur Verfügung:

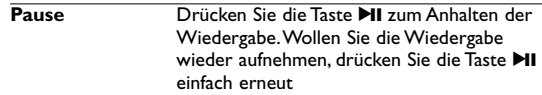

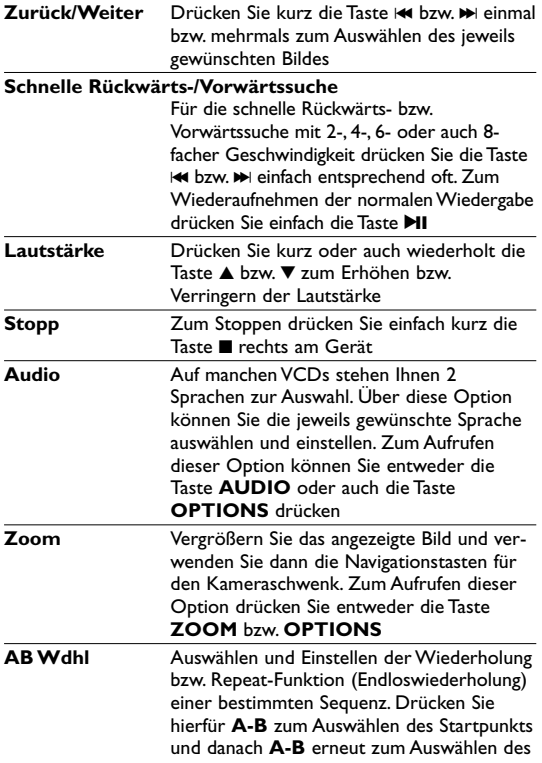

jeweils gewünschten Endpunkts.Vom Player wird der ausgewählte Abschnitt dann wiederholt wiedergegeben. Zum Beenden der Funktion drücken Sie einfach wieder die Taste **A-B**

# **5.4 Abspielen von Super (S)-VCDs**

Auf SuperVCDs (S-VCDs) ist gegebenenfalls die Option **..PBC**" ("**P**lay **B**ack **C**ontrol",Wiedergabesteuerung) verfügbar. Damit können Sie die Discs interaktiv und nach dem auf dem Display angezeigten Menü abspielen.

- **1** Zum Einschalten drücken Sie kurz die Taste **"POWER ON"** oben auf dem Player.
- **2** Legen Sie dann einfach die S-VCD in den Disc-Slot rechts am Player ein. Ist **PBC** verfügbar und aktiviert, wird Ihnen daraufhin das Indexmenü auf dem Display angezeigt.
- **3** Verwenden Sie nun das numerische Tastenfeld (0-9) für die Eingabe Ihrer jeweils gewünschten Auswahl oder wählen Sie eine Wiedergabeoption aus.
- **4** Wollen Sie zum vorherigen Menü zurückgehen, drücken Sie einfach die Taste **RETURN** auf der Fernbedienung.
- **5** Zum Aktivieren/Deaktivieren der Wiedergabesteuerung wählen Sie **SETUP** und dann **PBC-Einstellung** aus.

# **5.5 Abspielen von Musik-CDs**

- **1** Zum Einschalten des Geräts drücken Sie kurz auf die Taste **"POWER ON"** oben auf dem Player.
- **2** Legen Sie dann einfach die DVD in den Disc-Slot rechts am Player ein.
- **3** Die Wiedergabe der Disc startet automatisch.
- **4** Folgende Funktionen bzw. Optionen stehen Ihnen während der Wiedergabe zur Verfügung:

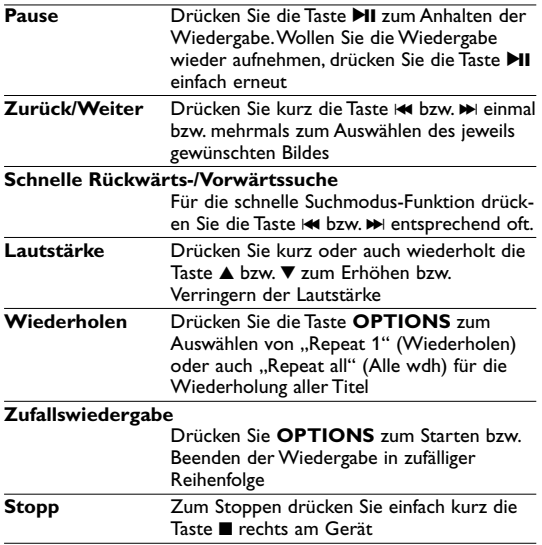

## **5.6 Abspielen von Musik-CDs (MP3/WMA)**

- **1** Zum Einschalten des Geräts drücken Sie kurz auf die Taste **"POWER ON"** oben auf dem Player.
- **2** Legen Sie dann einfach die DVD in den Disc-Slot rechts am Player ein.<br>3 Die Wiedergabe der Disc startet automatisch.
- 
- **4** Verwenden Sie die Navigationstasten zum Auswählen des jeweils gewünschten Ordners bzw. der MP3-/WMA-Datei(en).

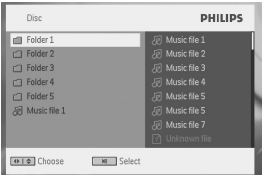

**5** Folgende Funktionen bzw. Optionen stehen Ihnen während der Wiedergabe zur Verfügung:

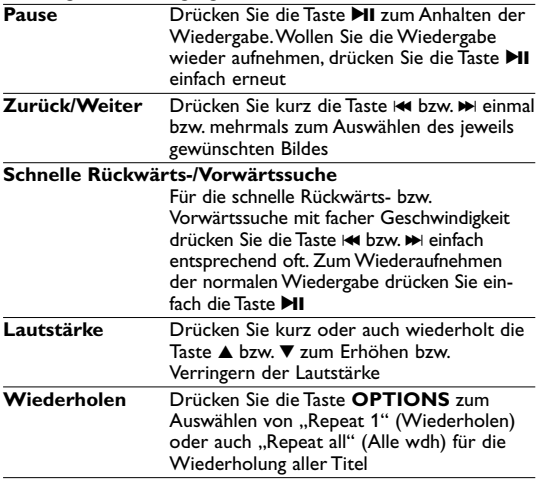

#### **Zufallswiedergabe**

Drücken Sie **OPTIONS** zum Starten bzw. Beenden der Wiedergabe in zufälliger **Reihenfolge** 

**Stopp** Zum Stoppen drücken Sie einfach kurz die Taste ■ rechts am Gerät

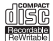

## **5.7 Abspielen von Picture-CDs**

Von diesem Player wird nur das Bildformat "JPEG" unterstützt. **1** Zum Einschalten des Geräts drücken Sie kurz auf die Taste

- **"POWER ON"** oben auf dem Player.
- **2** Legen Sie dann einfach die DVD in den Disc-Slot rechts am Player ein.
- **3** Die Wiedergabe der Disc startet automatisch.
- **4** Verwenden Sie die Navigationstasten zum Auswählen des jeweils gewünschten Ordners bzw. der JPEG-Datei(en).

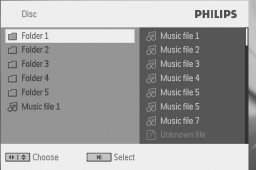

**5** Folgende Funktionen bzw. Optionen stehen Ihnen während der Wiedergabe zur Verfügung:

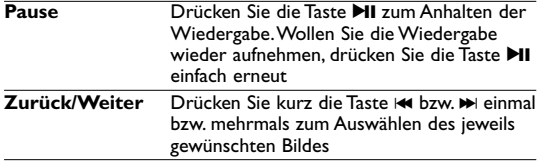

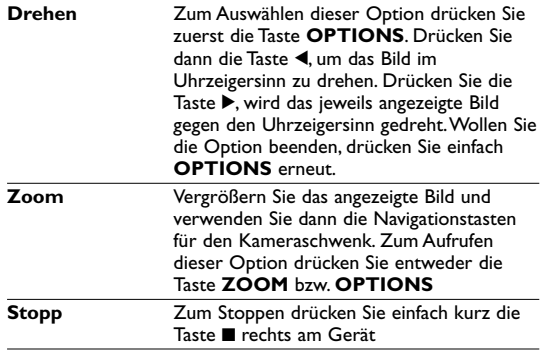

**6** Zum Auswerfen der jeweiligen Disc drücken Sie nach erfolgter Wiedergabe einfach die Taste  $\blacksquare$   $\blacktriangle$ .

## **5.8 Wiedergabe von SD-Karte**

Dieser SD-Kartensteckplatz unterstützt die Wiedergabe von JPEG- / MP3- / WMA- / DivX- / MPG-4- Dateien.

Übertragung oder Aufnahme von DVD-Daten auf den USB-Anschluss ist nicht möglich.

- **1** Drücken Sie kurz die Taste x auf der Oberseite des Players, um das Gerät einzuschalten.
- **2** Stecken Sie eine SD-Karte in den SD-Kartensteckplatz.
- **3** Der Player sucht automatisch die Inhalte der SD-Karte und zeigt sie an.
- **4** Verwenden Sie die Navigationstaste, um die Datei zu wählen, die Sie abspielen möchten, und drücken Sie die Taste x, um sie wiederzugeben.

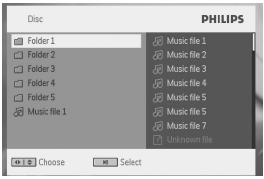

**5** Nehmen Sie die SD-Karte am Ende der Wiedergabe aus dem Player.

# 6 Weitere Funktionen und Optionen

# **6.1 "DISPLAY"-Menü**

Drücken Sie während der Wiedergabe die Taste **DISPLAY**, wird Ihnen nachstehendes Menü eingeblendet, und Sie können auf das jeweils gewünschte Untermenü zugreifen und sich die entsprechenden Informationen anzeigen lassen:

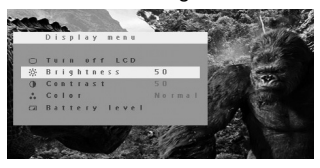

**LCD Aus** Sie können das Display auch und zwar über dieses Menü ausschalten, wenn Sie es nicht unbedingt benötigen, so zum Beispiel bei Wiedergabe von Musik-Discs oder auch wenn Sie Ihren Player an Ihr Fernsehgerät angeschlossen haben. Dadurch sparen Sie natürlich auch an der Akkukapazität des Geräts

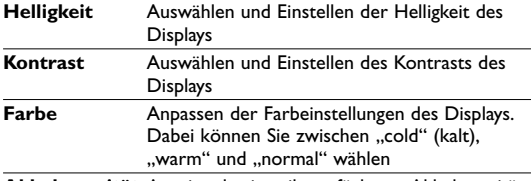

**Akkukapazität** Anzeige der jeweils verfügbaren Akkukapazität

## **6.2 Anschlüsse**

**6.2.1 Kopfhörer** Zum Anschluss von Kopfhörern finden Sie zwei

Anschlussbuchsen an der Seite Ihres Players.

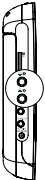

#### **6.2.2 TV**

**AV out**

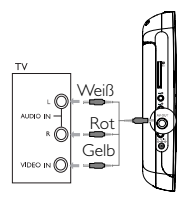

Sie können den Player über den AV-Ausgang mit einem Fernsehgerät verbinden, um Ihre DVD zu genießen.

#### **COMP. out**

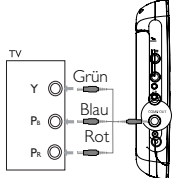

Sie können den Player über COMP. OUT mit einem Fernsehgerät verbinden, um Ihre DVD zu genießen.

# **Fehlerbehebung**

Wenn anscheinend eine Störung am DVD-Video-Spieler auftritt, studieren Sie zuerst diese Checkliste.

**WARNUNG** Versuchen Sie unter keinen Umständen, das Gerät selbst zu reparieren, da die Garantie dadurch ihre Gültigkeit verliert.Wenn ein Fehler auftritt, prüfen Sie zuerst die nachstehenden Hinweise bevor Sie das Gerät zur Reparatur bringen.Wenn Sie ein Problem trotz dieser Hinweise nicht lösen können, wenden Sie sich an Ihren Fachhändler oder eine Service-Stelle.

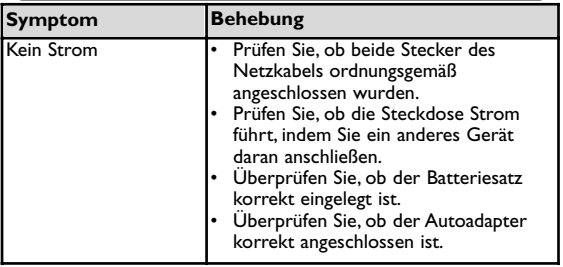

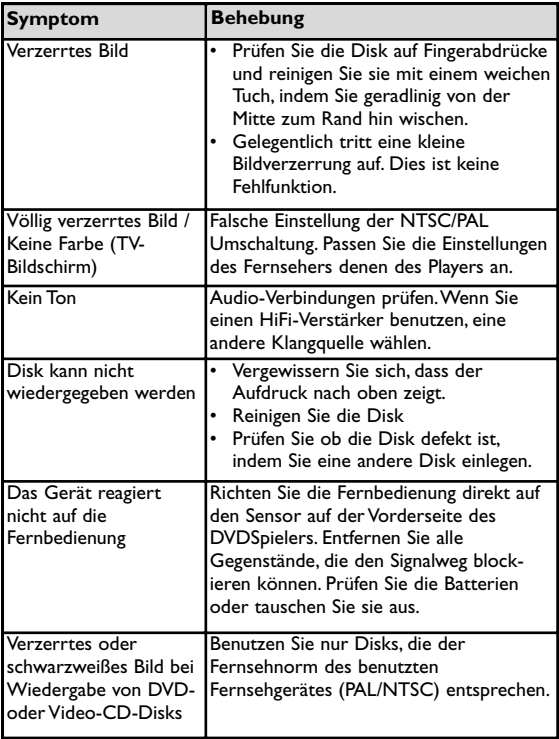

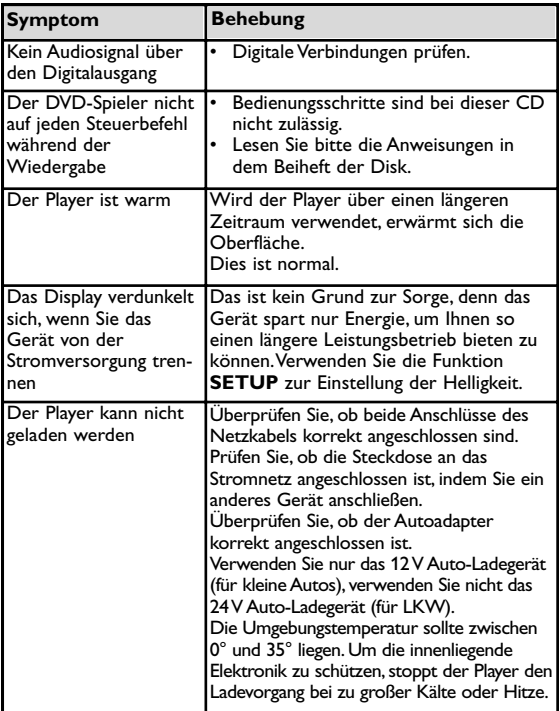

Dieses produkt entspricht den funkenstörvorschriften der Europälschen Union.

#### Technische daten

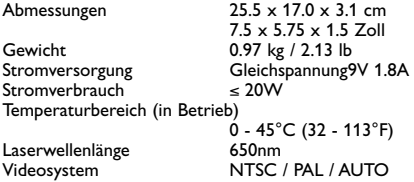

**PHILIPS behält sich Änderungen, die dem technischen Fortschritt dienen, sowie Farbänderungen und Liefermöglichkeiten vor.**

**Modifikationen, die nicht durch den Hersteller autorisiert sind, lassen die Betriebserlaubnis erlöschen. Alle Rechte vorbehalten.**

### **COPYRIGHT INFORMATIONEN**

Die unbefugte Vervielfältigung urheberrechtlich geschützter Werke, einschließlich Computerprogramme, Dateien, Rundfunksendungen und musikalischer Werke, kann eine Verletzung des Urheberrechts darstellen und eine Strafbarkeit begründen. Dieses Gerät darf zu den genannten mißbräulichen Zwecken nicht verwendet werden.

# **ENTSORGUNG IHRES ALTEN GERÄTS**

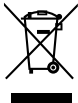

Ihr Gerät wurde unter Verwendung hochwertiger Materialien und Komponenten entwickelt und hergestellt, die recycelt und wieder verwendet werden können.

Befindet sich dieses Symbol (durchgestrichene Abfalltonne auf Rädern) auf dem Gerät, bedeutet dies, dass für dieses Gerät die Europäischen Richtlinie 2002/96/EG gilt.

Informieren Sie sich über die geltenden Bestimmungen zur getrennten Sammlung von Elektro- und Elektronik-Altgeräten in Ihrem Land. Richten Sie sich bitte nach den geltenden Bestimmungen in Ihrem Land, und entsorgen Sie Altgeräte nicht über Ihren Haushaltsabfall. Durch die korrekte Entsorgung Ihrer Altgeräte werden Umwelt und Menschen vor möglichen negativen Folgen geschützt.

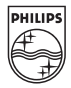

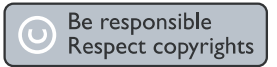

Specifications are subject to change without notice. Trademarks are the property of Koninklijke Philips Electronics N.V. or their respective owners 2007 © Koninklijke Philips Electronics N.V. All rights reserved.

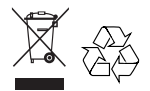

Printed in China wk7413